# **Posting to Facebook from your Art Tracking Grid**

Article Number: 53 | Last Updated: Tue, Feb 19, 2013 at 5:01 PM

You can now easily post your artwork to your Facebook page directly from your Art Tracking grid.

**No more small Thumbnails!**

This isn't a "Liking" or what you get with using Networked Blogs app with a *small thumbnail* but instead, a full-fledged post with a *large image* and the artwork's title, page link, media, size, and description.

**Artist (Fan) Page Support**

If you have one or more **Artist "Fan" Pages**, in addition to your personal page, you will be able to chose to which page you post when you click the **Post to Facebook** button in the upper-right of the **Post to Facebook** dialog.

## **How to:**

### **Step 1. Click the "Post to Facebook" button in your Art Tracking grid**

If you are not already logged into Facebook (however who isn't these days?) you will be asked to do so.

If you are already logged in, then you will be asked the first time only to allow Daily Paintworks to post to your Facebook page. No worries! Any posting by DPW will only be from you directly posting your artwork through the grid. DPW will not post any other content - ever - to your Facebook page!

**IMPORTANT:** You will need to allow pop-ups for DailyPaintworks to be able to see both the login and the posting permissions windows. To find out how to allow pop-ups for your browser, google "How to allow pop-ups for [browser name here]".

#### *The browser button in your Art Tracking grid*

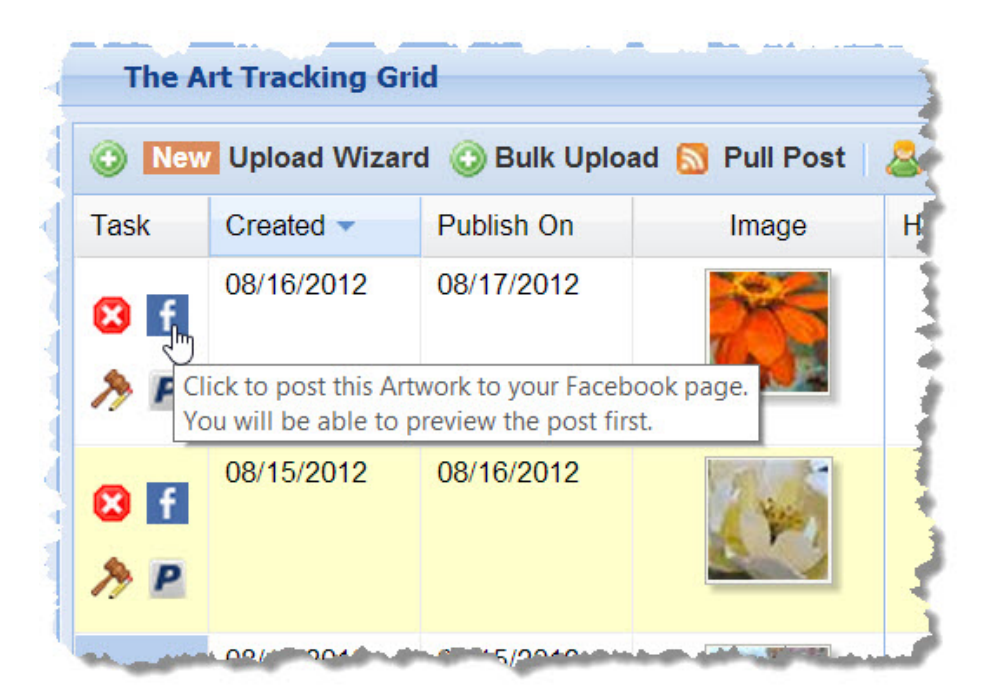

#### **Step 2. Review the preview of your post.**

While you cannot change the structure of your post, you can always close the preview window and change the title, media, size, and description in your Art Tracking grid.

*The preview of your Facebook post*

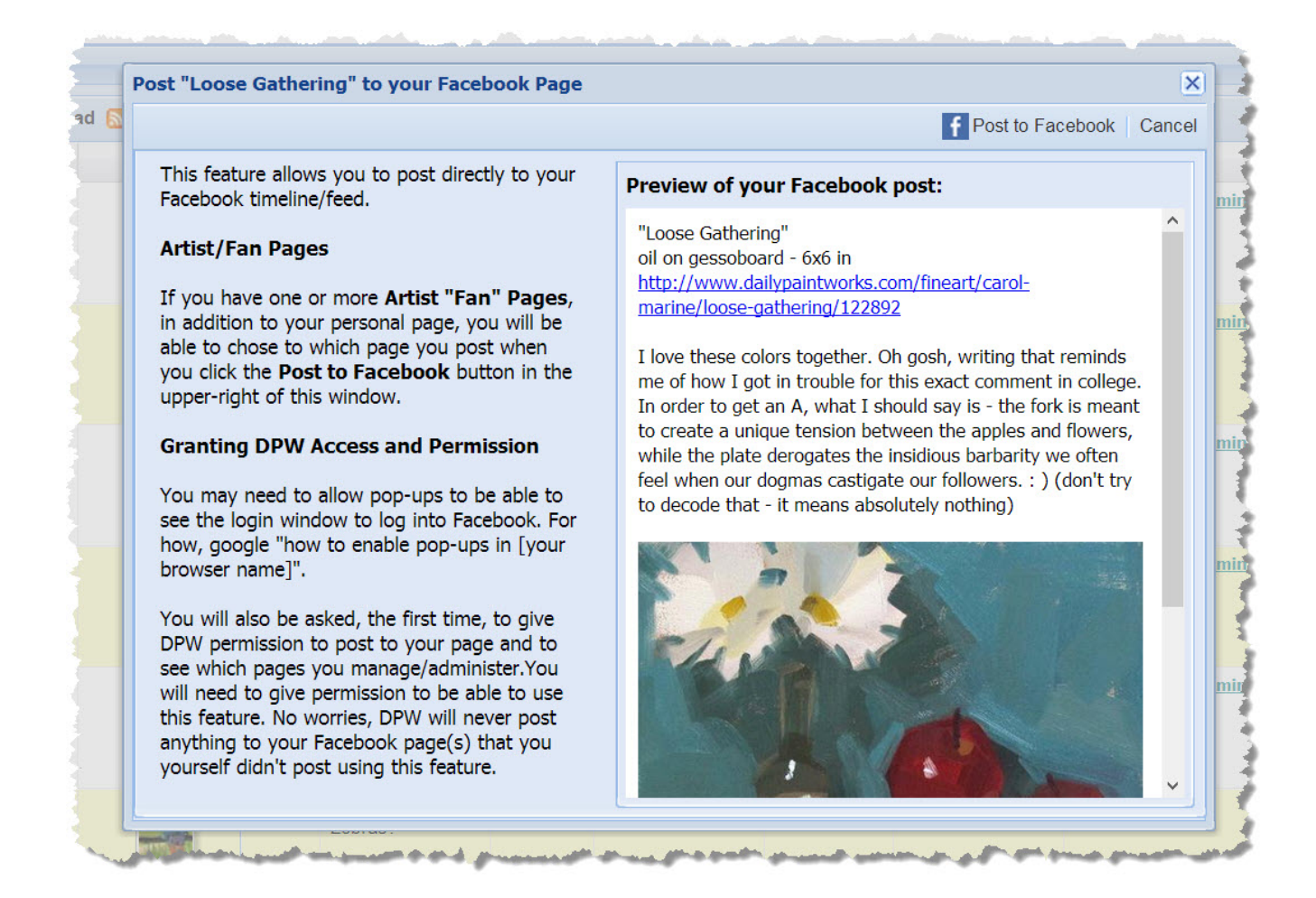

**Step 3. Post your Artwork!**

When all is how you want it, click the **Post to Facebook** button and your artwork will be posted to your Facebook page and go out to all your friends, just as if you created the post yourself.

*The actual Facebook post of your Artwork*

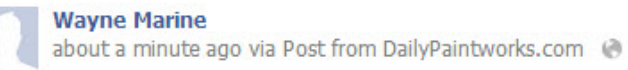

"Happy Orange" oil on gessoboard - 6x6 in http://www.dailypaintworks.com/fineart/carol-marine/happyorange/85108

I took the picture for this painting at the zoo. I'm sure people thought I was crazy, taking dose-up photos of the landscaping rather than the lions and bears. Once I began painting it, for some strange reason I reverted to my old method of dark to light. It seemed much to dark in the end, so I did it over, with this result. I am much happier.

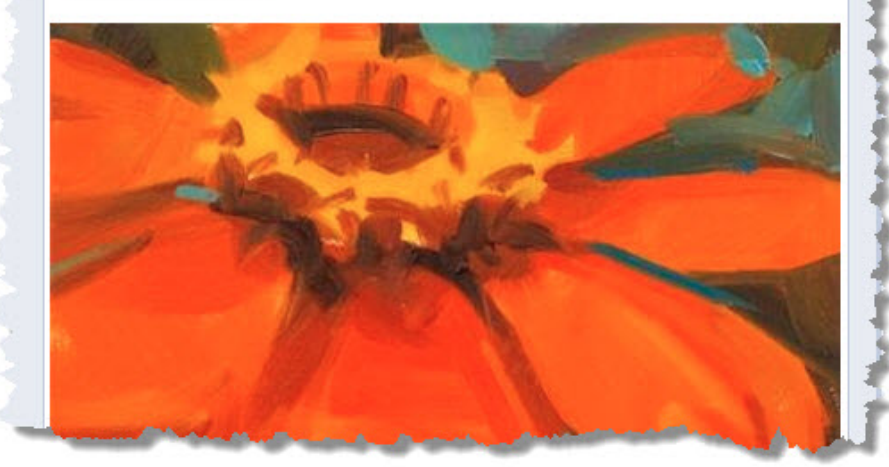

Posted - Sun, Feb 17, 2013 at 3:59 PM. This article has been viewed 11546 times.

Online URL: <https://help.dailypaintworks.com/knowledgebase/article.php?id=53>